## , tushu007.com <<Windows DOS >>

- <<Windows DOS >>
- 13 ISBN 9787121068263
- 10 ISBN 7121068265

出版时间:2008-10

页数:267

字数:448000

extended by PDF and the PDF

http://www.tushu007.com

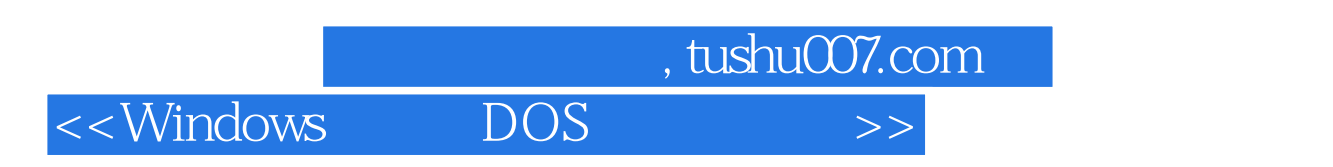

 $\mathcal{D}$ 

 $\mathbf{I}$ 

, and a construction of the construction  $\alpha$ 

有《快学快用》丛书在手,电脑学习不再困难!所有想学电脑、想玩电脑、想用电脑的朋友们,赶快行

*Page 2*

## $,$  tushu007.com  $<<$ Windows DOS >>

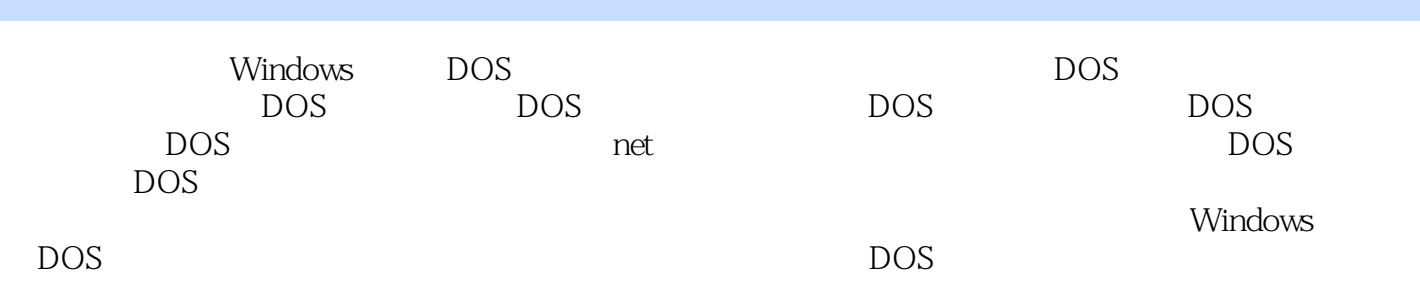

 $\sim$ , tushu007.com

 $<<$ Windows $\qquad \qquad \overline{\text{DOS}}$ 

的其他运用附录A

1 DOS 1.1 DOS 1.1.1 DOS 1.1.2 DOS 1. 2. 3. 4. 5CPU 1.1.3  $DOS$  1.  $2$   $3$   $DOS$  $BIOS$  4. 5. 6. 1.2 DOS 1.2.1 DOS的组成 1.引导程序(Boot record) 2.输入输出模块(IO.SYS) 3.文件管理 MSDOS.SYS 4. COMMAND.COM 1.2.2 DOS 1. DOS 2. DOS 3. DOS 4DOS 1.3 1.31  $1.$  2DOS  $3DOS$  1.32 1. 2. 1.33 DOS 1.34 Windows DOS 1. 2. 1.4 WindowsXP DOS 1.4.1 DOS 1. Windows98 2. start 3. 1.4.2  $1.$  " "  $2.$  " "  $1.5$ 第2章 在DOS中管理文件与磁盘 2.1 文件管理 2.1.1 创建目录(md) 1.命令格式 2. 3. 4.  $21.2$   $xcopy$  1. 2. 3. 4. 21.3 md 1. 2.  $3 \qquad 4 \qquad \ldots 3 \quad \text{DOS} \qquad 4 \quad \text{DOS}$  $5$  DOS 6 net 7  $\begin{array}{ccccccccc}\n & \text{1.} & \text{1.} & \text{1.} & \text{2.} & \text{2.} & \text{2.} & \text{3.} & \text{1.} & \text{2.} \\
& 1. & \text{2.} & \text{3.} & \text{2.} & \text{3.} & \text{3.} & \text{4.} & \text{2.} \\
& 2. & 3 & 4 & 2.1 & 2 & 3 \\
& 3 & 4 & 2.1 & 3 & 3 \\
& 5 & \text{DOS} & 8 & \text{DOS} & 9 & 10\n\end{array}$ 

*Page 4*

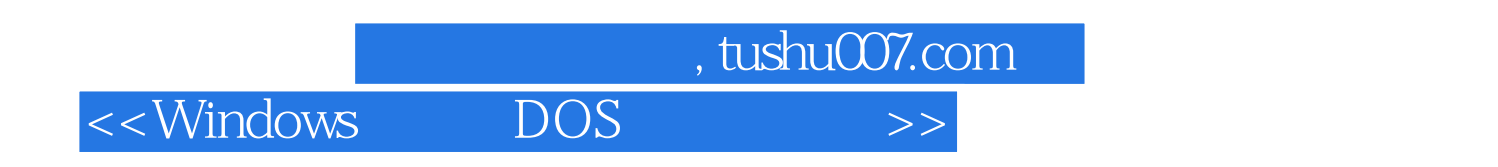

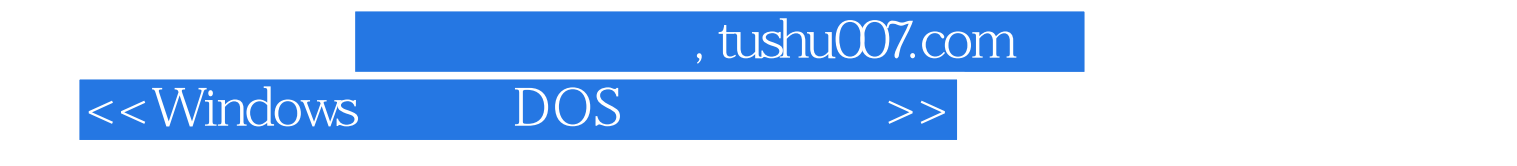

本站所提供下载的PDF图书仅提供预览和简介,请支持正版图书。

更多资源请访问:http://www.tushu007.com